# Collaborative Filtering

Virgil Pavlu November 3, 2008

# 1 Collaborative filtering

- ${\sf -}$  setup of the problem
  - why is different
  - examples : Amazon, Netflix, iTunes genius

|            |          | Airplane | Matrix | Room with a View | ••• | Hidalgo |
|------------|----------|----------|--------|------------------|-----|---------|
|            |          | comedy   | action | romance          | ••• | action  |
| <i>Joe</i> | 27,M,70k | 9        | 7      | 2                |     | 7       |
| Carol      | 53,F,20k | 8        |        | 9                |     |         |
|            |          |          |        |                  |     |         |
| Kumar      | 25,M,22k | 9        | 3      |                  |     | 6       |
| $U_a$      | 48,M,81k | 4        | 7      | ?                | ?   | ?       |

#### 2 Pearson's Formula

COLLABORATIVE FILTERING; PEARSON FORMULA compute for each user u mean and variance. Let  $N_u$  = number of movies rated by user u;  $R_{um}$  is the rating of user u for movie m

$$\mu_u = \frac{\sum_m R_{um}}{N_u}$$

$$\sigma_u = \frac{\sum_m R_{um}^2}{N_u} - \mu_u^2$$

normalize each ratings by substracting the user mean and dividing by user variance

$$\bar{r}_{um} = \frac{R_{um} - \mu_u}{\sigma_u}$$

compute user similarity between any two users u and v

$$\rho_{uv} = \frac{1}{\text{movies in common } m} \sum_{m} \bar{r}_{um} \cdot \bar{r}_{vm}$$

predict the rating for a new movie by accounting for all other users' v rating on the movie

$$predict(u, m) = \mu_u + \frac{\sum_{v} \rho_{uv} \cdot \bar{r}_{vm}}{\sum_{v} |\rho_{uv}|} \cdot \sigma_u$$

3 kNN for Collaborative filtering

### 4 Factorization, LSI

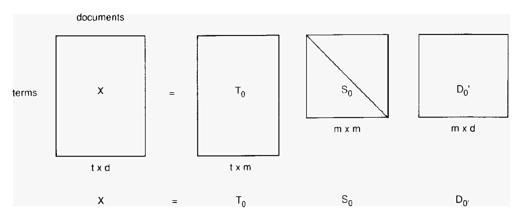

- $T_0$ ,  $D_0$  orthogonal with unit length columns  $-T_0*T_0^T=1$
- $S_0$  = diagonal matrix of eigenvalues
- m = rank of X

41

#### LSI dimensions are

- based on term co-occurrence patterns between documents (profiles)
- ordered by their prominence in collection

#### LSI space built from profiles

- highlights common patterns among profiles
- "noisy" dimensions can be pruned
- project new documents into a collaborative space for routing

# 5 Netflix and recent advances

# 6 more examples

- $\hbox{--} technical paper recommendations }$ 
  - librarian tasks